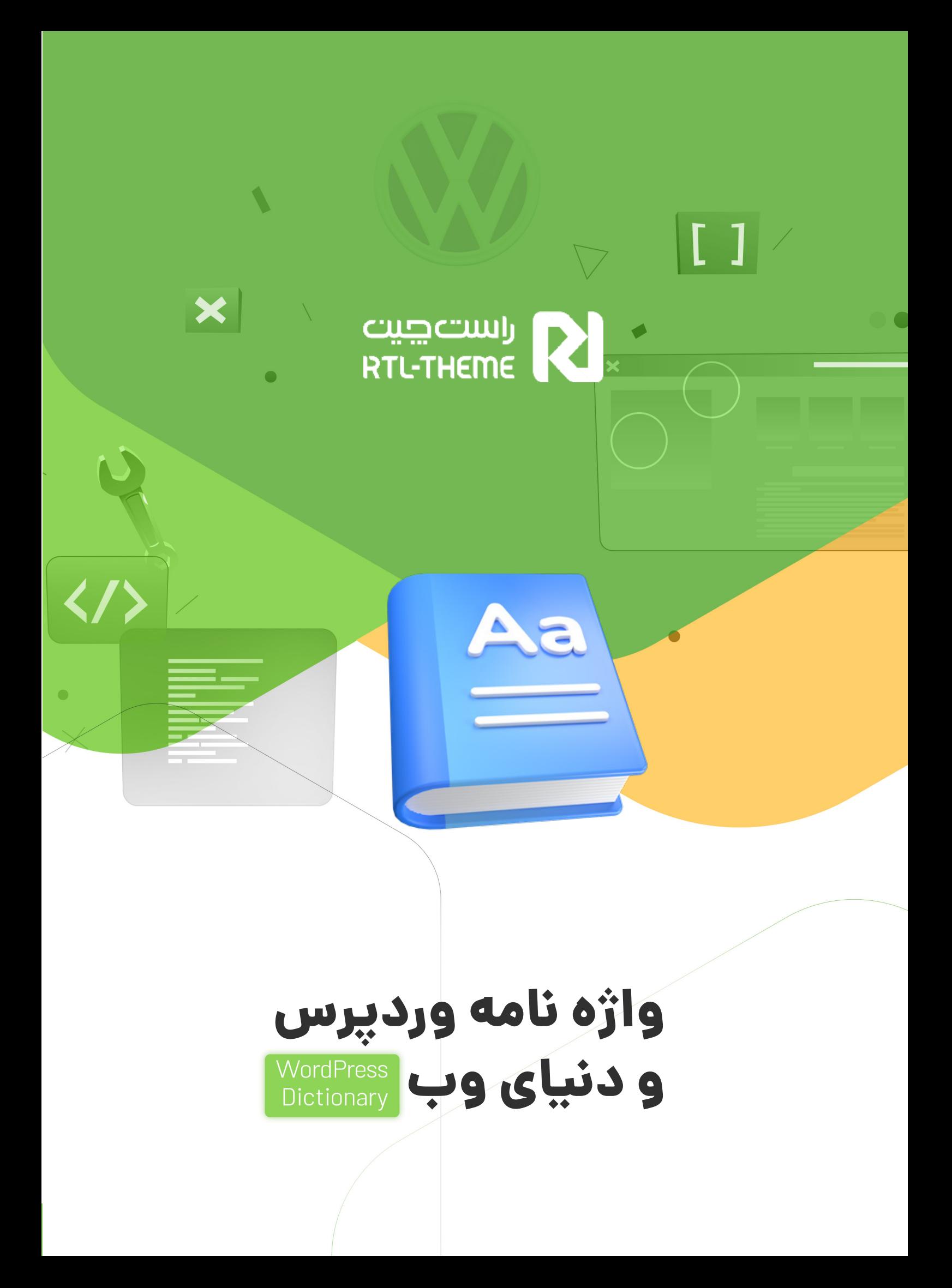

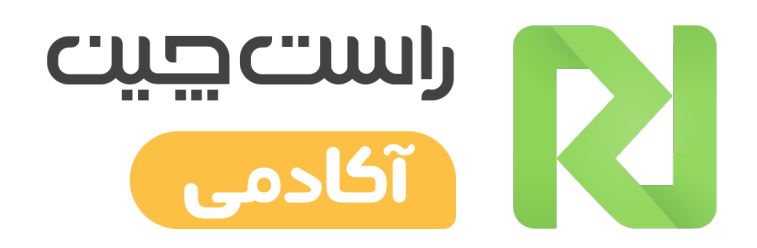

راه اندازی یک وب سایت می تواند یک فکر ترسناک باشد به خصوص زمانی که اهل فن نیستید. اما نگران نباشید شما اولین نفر نیستید که به تازگی پا به این دنیای جذاب گذ<mark>اشتید.</mark>

ما در این کتاب مجموعه اصطلاحات رایج وردپرس و وب را از منابع معتبر جمع آوری کرده و به سادهترین شکل ارائه کردهایم. با مطالعه مینی دیکشنری راست چین میتوانید زبان مشترک جامعه میلیونی وردپرس کاران را درک کنید.

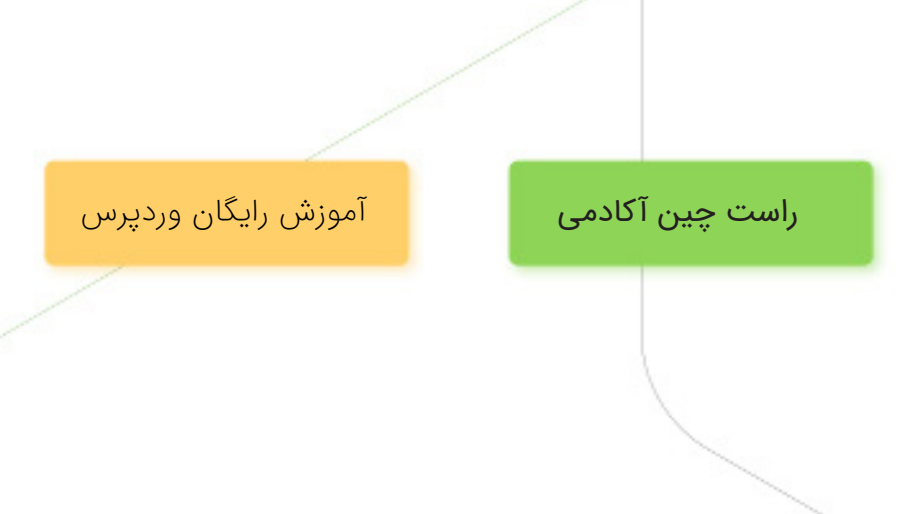

#### **Bar Admin( نوار مدیریت(:**

زمانی که کاربر وارد پنل مدیریت وردپرس میشود، یک نوار سیاه در باالی سایت وردپرسی مشاهده میشود که نوار مدیریت نامیده میشود.

**. . . . . . . . . . . . . . . . . . . . . . . . . . . . . . . . . . . .**

# **Menu Admin( منوی مدیریت(:**

منوی ناوبری در سمت چپ نوار مدیریت وردپرس است. ویرایش پروفایل کاربری و خروج از این بخش انجام میشود.

#### **Archives( بایگانیها(:**

صفحهای که یک نوع پست تایپ (post type) خاص را فهرست میکند که با معیارهای خاصی مطابقت دارند، مانند نوشتههای یک دسته خاص، نوشتههای یک کاربر خاص، یا پرفروش ترین محصوالت دیجیتال.

## **Addon( افزودنی(:**

ادان یک افزونه وردپرس است که وابسته به افزونه مادر است و امکانات بیشتری به آن اضافه میکند. بنابراین قبل از نصب ادان باید افزونه مادر نصب شود. بعنوان

> مثال، افزونه کیف پول یک ادان برای افزونه فروشگاهی ووکامرس است.

# **hook Action( اکشن هوک(:**

<span id="page-2-0"></span>Hook Actionها ابزار بسیار مفیدی در وردپرس هستند و برای انجام توابع (عملیات) در مکانهای خاص یک قالب یا افزونه استفاده میشوند. بسیاری از قالبها و پالگینها، مانند Total، از اکشن هوکها به عنوان راهی آسان برای تغییر خروجی پروژه یا اضافه کردن کد سفارشی خود استفاده میکنند.

برای افزودن یک اکشن هوک به قالب یا افزونه کد زیر را باید اضافه کرد:

do\_action('myaction' );

## **API( رابط برنامه نویسی کاربردی(:**

 به ،Application Programming Interface مخفف API معنای یک رابط برنامه نویسی کاربردی و یک پایگاه کد است. Api یک نوع رابط نرم افزاری است که خدماتی را به سایر نرم افزارها ارائه میدهد. API REST و Google API Maps دو نمونه api هستند.

## **Apache( آپاچی(:**

آپاچی پرکاربردترین نرم افزار وب سرور متن باز است که به صورت رایگان در دسترس است. آپاچی به عنوان یک وب سرور مسئولیت پذیرش درخواستهای دایرکتوری )http )از کاربران اینترنت و ارسال اطالعات مورد نظر آنها را در قالب فایل و صفحات وب است.

اکثر ارائه دهندگانهاست وردپرس از Apache به عنوان نرم افزار وب سرور خود استفاده میکنند.

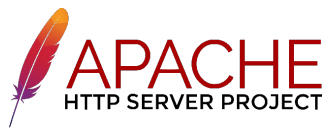

# **Akismet( هرزنامه(:**

وردپرس برای هر مطلب امکان اضافه کردن دیدگاه را فراهم کرده است اما مشکل اینجاست که رباتهای تبلیغاتی میتوانند نفوذ کنند و اقدام به ارسال هرزنامه یا تبلیغات کنند. افزونه Akismet که توسط میلیونها وبسایت استفاده میشود، هر روز صدها میلیون کامنت هرزنامه را فیلتر میکند، بنابراین نیازی به بررسی تک تک دیدگاهها توسط شما نیست.

#### **Avatar( آواتار(:**

ً آواتار صرفا یک عکس و نمایش گرافیکی از یک کاربر یا شخصیت است. ممکن است به شکل دوبعدی به عنوان نماد در پروفایل انجمنهای آنالین و سایتها یا به شکل سه بعدی مانند بازیها یا جهانهای مجازی باشد.

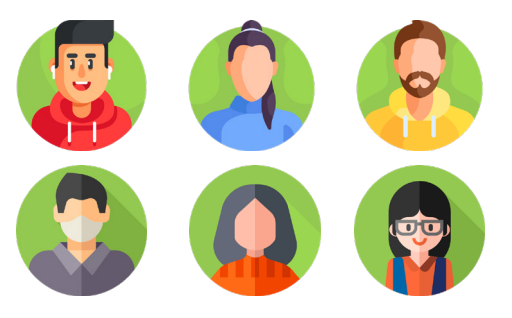

## **End-Back( بک اند(:**

<span id="page-3-0"></span>بک اند، یک اصطالح فنی است که برای توصیف ناحیه پیکربندی یک برنامه استفاده میشود.

بکاند یک وبسایت، شامل یک »سرویسدهنده«، یک «اپلیکیشن» و یک «پایگاهداده» است که زیرساختها و امکانات الزم برای اجرای فرانتاند )نمایش سمت کاربر (را فراهم میکند.

در وردپرس، Backend برای تعریف ناحیه مدیریت وب سایت که در آن محتوا ایجاد یا نصب و پیکربندی افزونهها، مدیریت تنظیمات قالب انجام میشود، استفاده میشود.

## **Backups( بک آپ(:**

بک آپ یا نسخه پشتیبان، یک کپی از وبسایت است که در سرور، کامپیوتر شخصی یا هر جای دیگری ذخیره میشود. پشتیبان گیری برای اهداف مختلف استفاده شود و مهمترین آن، داشتن یک نسخه سالم از سایت در مواقع هک شدن یا خرابکاری غیر عمدی است. تهیه نسخه پشتیبان از پایگاه داده و کلیه فایلهای سایت ضروری است. پایگاه داده جایی است که تمام محتوا و تنظیمات در آن ذخیره میشود و فایلها مواردی مانند عکسهها، فایلهای تم، افزونهها و غیره هستند.

[بک آپ گرفتن از وردپرس](https://www.rtl-theme.com/blog/duplicator-plugin-tutorial/) به سادگی و توسط افزونه داپلیکیتور می تواند انجام شود.

**Blog( وبالگ(:**

کلمه Blog مخفف عبارت log web است. اگرچه وبالگها در ابتدا به عنوان مجالت شخصی تلقی میشدند، ً اما اکنون معموال در وب سایتهای تجاری و حتی فروشگاهی هم دیده میشوند.

**. . . . . . . . . . . . . . . . . . . . . . . . . . . . . . . . . . . .**

وبالگ صفحه ایست که همه پستهای منتشر شده را به ترتیب زمانی (یا ترتیب دلخواه) فهرست ًمیکند. صفحه بالگ در تنظیمات < خواندن وردپرس تنظیم می شود.

# **bbPress( بی بی پرس(:**

bbPress یک افزونه ساخت انجمن است که توسط سازندگان وردپرس ایجاد شده است. با این افزونه میتوان به سرعت مکانی برای بحثهای ناهمزمان، اشتراکها و موارد مشابه ساخت.

bbPress بر روی سادگی، انعطاف پذیری، یکپارچگی با وردپرس، استانداردهای وب و سرعت تمرکز دارد.

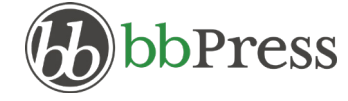

# **BuddyPress( بادی پرس(:**

BuddyPress به شما کمک میکند تا با استفاده از وردپرس یک وبسایت اجتماعی قدرتمند )شبکه اجتماعی کوچک) بسازید.

این افزونه رایگان تمام ویژگیهایی که از یک جامعه مجازی انتظار میرود را داراست. امکاناتی مانند پروفایل کاربران، تشکیل گروهها، جریانهای فعالیتی مانند

<span id="page-4-0"></span>فیسبوک، پیامهای خصوصی، اعلانها و غیره.

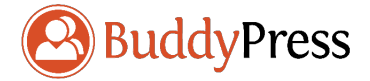

# **Block( بالک(:**

در نسخههای جدید وردپرس، محتوا به روشی بصریتر از ویرایشگرهای کالسیک ایجاد میشود. کتابخانهای از عناصر از پیش ساخته شده با عنوان «بلوکها» آماده شده است که با درگ کردن می توان آنها را در صفحه قرار داد. بلوکهایی آمادهای مانند متن، گالری، تصویر، ویدئو، پرسشهای متداول و ...

# **Breadcrumbs( بردکرامپ(:**

اگر صفحهای فرزند یک صفحه دیگر است، مسیری شبیه به "صفحه اصلی<< صفحه والد<< بقیه مسیر تا صفحه فرزند" معموال در باالی صفحه نمایش مشاهده میشود. به این مشیر برادکرامپ گویند. افزونههای وردپرسی نیز وجود دارند که به شما امکان سفارشیسازی و تغییر بردکرامپ را میدهد.

<mark>}</mark>} راست چین > قالب وردپرس > قالب چند منظوره

#### **Caching( کشینگ(:**

کشینگ یک فناوری است که برای ذخیره کردن بخش خاصی از وب سایت در حافظه سریع (حافظه کش) استفاده میشود. با ذخیره وب سایت در یک حافظه سریع به جایهارد دیسک، عملکرد سایت بهبود یافته و منابع مورد نیاز سرور نیز کاهش مییابد؛ در نتیجه سرعت سایت افزایش پیدا ً میکند.

کش مناسب باعث صرفه جویی در هزینه شما در میزبانی وب شود، اما نباید به عنوان جایگزینی برای یک هاست با کیفیت شود.

#### **Categories( دسته بندی(:**

دسته یکی از طبقه بندیهای پیش فرض در وردپرس است که برای مرتبسازی و گروهبندی پستهای وبالگ، محصوالت و سایر انواع پست تایپها )Post Type )استفاده میشود. برای مثال، یک وبسایت خبری ممکن است دستههایی با عنوان ورزشی، هنر، فناوری، سیاست و اقتصاد داشته باشد.

دستهها به بازدیدکنندگان کمک میکنند تا به سرعت موضوعاتی که در وب سایت شما پوشش داده میشود را بفهمند و سریعتر در سایت شما بچرخند.

هر دسته میتوانید زیر دسته دیگری داشته باشد.

# **CDN( سی دی ان(:**

 به Content Delivery Networks مخفف CDN معنی شبکه تحویل محتواست و همه فایلها مانند عکسها، CSS و جاوا اسکریپت را در سرورهای سراسر جهان توزیع میکنند. سپس از فناوریهای هوشمند برای ارائه این فایلها از نزدیکترین سرور به شخص درخواستکننده استفاده میکنند.

به عنوان مثال، اگر من در یوتا زندگی میکنم و از وب سایتی بازدید میکنم که در هنگ کنگ میزبانی می ً شود، احتماال در فناوری CDN یک سرور در لس آنجلس وجود دارد که فایلهای ثابت را به جای هنگ

کنگ به من ارائه میدهد. بنابراین فایلها سریعتر دریافت میشوند و بار سرور اصلی هنگ کنگ نیز کاهش مییابد. برخی از ارائه دهندگان CDN [محبوب](https://www.rtl-theme.com/blog/wordpress-cdn/) MaxCDN و Cloudflare هستند.

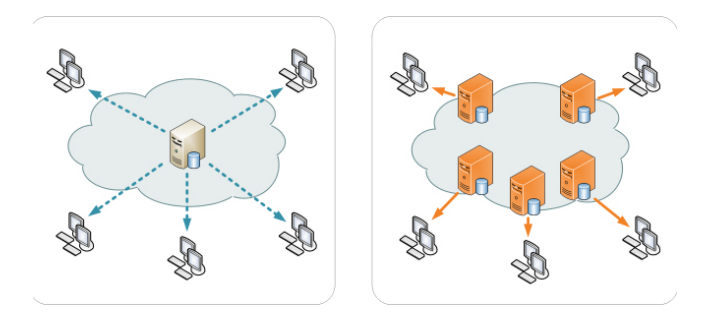

### **Theme Child( پوسته فرزند(:**

پوسته فرزند تمام ویژگی و استایل خود را از قالب اصلی یا والد (Parent Theme) خود به ارث میبرد و در ساختار، فایلها و ویژگیهای قالب اصلی تغییری ایجاد نمیکند. با این حال میتوان برای سفارشی کردن استایل قالب والد، افزودن قابلیتهای جدید به آن یا ایجاد تغییرات ظاهری از آن استفاده کرد و دیگر نگران از بین رفتن سفارشیسازیها و تغییرات اعمال شده روی قالب اصلی نبود.

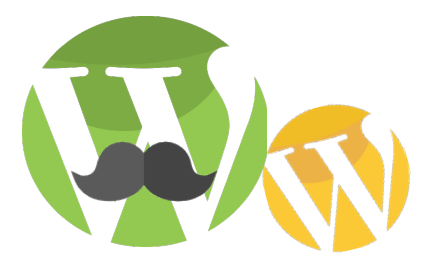

# **CSS( سی اس اس(:**

CSS یا Sheets Style Cascading یک زبان استایل شیت است که سبک و استایل را برای قالب وردپرس ایجاد میکنند. با چند خط کد در CSS میتوان به راحتی کارهایی مانند تغییر اندازه فونت، رنگ، سایه یا اضافه کردن یک الگوی پس زمینه جدید را انجام داده و ظاهر سایت را جذاب کرد.

**. . . . . . . . . . . . . . . . . . . . . . . . . . . . . . . . . . . .**

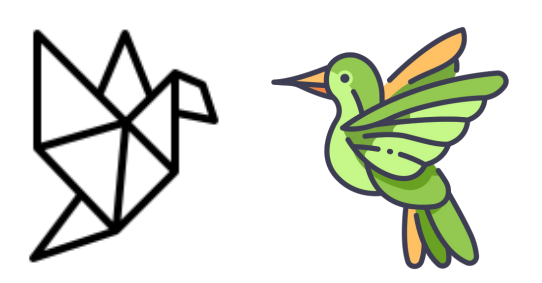

CSS در کنار HTML و جاوا اسکریپت، سنگ بنای وب جهانی است.

# **WordPress Customizer( سفارشی سازی(:**

سفارشی سازی یک رابط کاربریست که امکان تغییر بخشهای مختلفی مانند ویجتها، منوها و هویت سایت را فراهم می)کند. اینکه دقیقاً به چه ویژگی،هایی دسترسی دارید به قالب شما (و گاهی اوقات افزونهها) بستگی دارد. اما به طور پیش فرض تغییر طرحبندی و رنگها، متن سرصفحه و/یا پاورقی را میتوان تغییر داد.

# **Types Post Custom( پست تایپ سفارشی(:**

پست تایپ سفارشی نوعی غیر از نوشته یا یک صفحه، منو و نظرات است. برخی از انواع پست تایپهای سفارشی رایج عبارتند از رویدادها، آموزشها یا

# پورتفولیو و نمونه کارها.

برای مثال، اگر میخواهید آرشیو نقد یک فیلم در یک ً صفحه نمایش داده شود، احتماال یک پست تایپ سفارشی راه خوبی برای انجام این کار است. بنابراین به راحتی میتوانید نام کارگردان یا رتبه بندی را اضافه کنید و آنها را به صورت سازمان یافته نمایش دهید.

#### **Editor Classic( ویرایشگر کالسیک(:**

ویرایشگر کالسیک، ادیتور اولیه و ابزاری برای مدیریت محتوا در وردپرس است. Editor Classic یک افزونه رسمی است که توسط تیم وردپرس ساخته شده است و دارای دو تب دیداری با ابزارهای سادهای برای ویرایش متن (ابزارهایی مثل ویرایشگر ورد) و تب کد نویسی برای درج مستقیم کدهای Html است.

# **:)wp-config.php( config file**

فایل پیکربندی یا php.config-wp نحوه پیکربندی وردپرس شما را مشخص میکند. گاهی اوقات با ایجاد تغییر در صفحههای مدیریت، توسط خود وردپرس ویرایش میشود یا می ً توانید مستقیما آن را ویرایش کنید (با دقت!).

از این فایل برای تعیین نام، نام کاربری و رمز عبور دیتابیس، فعال کردن Multisite، برای روشن یا خاموش کردن اشکال زدایی استفاده میشود.

#### **Database( پایگاه داده(:**

پایگاه داده جایی است که تمام محتوا )پستها، صفحات، پیوستها و غیره) و تنظیمات وردپرس )پیکربندیها( در آن ذخیره میشود. در یک مفهوم کلی تر، پایگاه داده مجموعه ای از جداول است که در

**. . . . . . . . . . . . . . . . . . . . . . . . . . . . . . . . . . . .**

آن اطالعات سایت ذخیره میشود.

# **Dashboard( پیشخوان(:**

داشبورد اولین صفحه ای است که هنگام ورود به پنل مدیریت سایت وردپرسی خود مشاهده میکنید. داشبورد مجموعه ای از ابزارهاست که اطالعات و یک نمای کلی از آنچه در وب سایت شما اتفاق میافتد را ارائه میکند. گاهی اوقات برای اشاره به رابط مدیریت وردپرس نیز استفاده میشود.

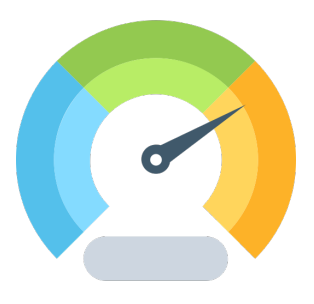

# **Theme Default( قالب پیشفرض(:**

قالب وردپرس (یا پوسته) ظاهر سایت شامل چیدمان، فونت و استایل را تعیین می کند. قالبهای پیش فرض، اولین پوستههایی هستند که کاربران بعد از نصب وردپرس ظاهر وب سایت را با آنها میبینند. میتوانید این قالب را جایگزین و یا سفارشی سازی کنید.

#### **Name Domain( نام دامنه(:**

<span id="page-7-0"></span>نام دامنه آدرس وب سایت است که افراد برای بازدید از سایت در نوار URL مرورگر تایپ میکنند. به زبان ساده، اگر وب سایت شما یک خانه بود؛ نام دامنه شما آدرس آن خواهد بود.

برای شناسایی هر رایانه در شبکه اینترنت یک آدرس IP به آنها اختصاص داده میشود که به خاطر سپاری آن سخت است. بنابراین نام دامنه برای حل این مشکل اختراع شد.

 $\rightarrow$  C  $\star$  $\leftarrow$ fil-theme.com B

اکنون اگر میخواهید از یک وب سایت بازدید کنید، نیازی به وارد کردن یک رشته طوالنی از اعداد ندارید.

# **DNS( دی ان اس(:**

 معنای به( Domain Naming System( مخفف DNS سیستم نامگذاری دامنه است. این سیستم به جای آدرس IP عددی رایانهها و سرورها یک نام به آنها اختصاص میدهد. بنابراین به جای نامگذاری یک رایانه یا گروهی از رایانهها با آی پی ۱۶۵.۱۲۲۴/۱۵٫۲۲۴ ، DNS نام com.Google را به آن اختصاص میدهد.

# **Elementor( المنتور(:**

به دلیل داشتن رابط کاربری ساده، بعنوان محبوبترین صفحه ساز وردپرس شناخته شده است. قابلیت کشیدن و رها کردن برای ایجاد محتوا و در عین حال پیش نمایش لحظه ای تغییرات، مهمترین ویژگی صفحه ساز المنتور است.

**. . . . . . . . . . . . . . . . . . . . . . . . . . . . . . . . . . . .**

10،000،000 وب سایت فعال در حال حاضر با Elementor ساخته شدهاند.

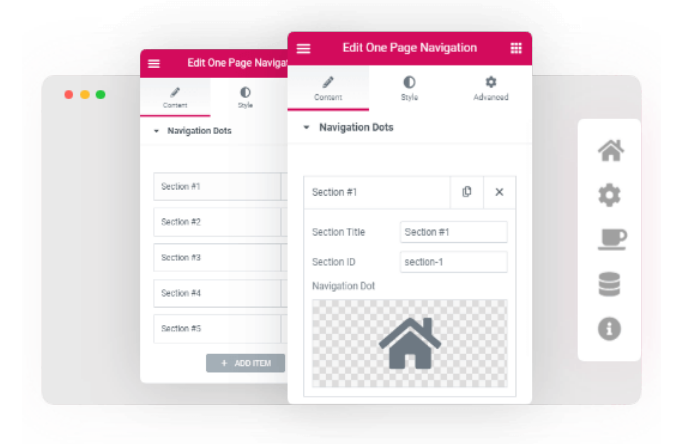

# **Export( برون ریزی(:**

اگر دو سایت وردپرسی متفاوت دارید و میخواهید محتوای یکی از آنها را در آینده استفاده کنید، میتوانید محتوا را از سایت مبدا برون ریزی کرده و به سایت دیگر درون ریزی کنید.

برای اینکار در پنل مدیریت سایت<< ابزارها<< برون ریزی را پیدا کنید. فایل خروجی حاصل، حاوی یک کپی از تمام محتوایی است که انتخاب کردهاید.

# **Envato( انواتو(:**

<span id="page-8-0"></span>میلیونها قالب ویدیویی، وردپرس، گرافیکی و ... را میتوان از این مارکت فایل دریافت کرد. با قالبهای آماده پروژههای بهتر و حرفه ایتری را میتوان سریعتر ارائه کرد.

## **Hosting Email( میزبانی ایمیل(:**

ً میزبانی ایمیل در حالی که معموال با یک بسته میزبانی وب همراه است، اما یک سرویس جداگانه است که به شما امکان میدهد یک آدرس ایمیل سفارشی تنظیم کنید و از آن برای ارسال و دریافت ایمیلهای شرکت خود استفاده کنید. نام دامنه ایمیلی که استفاده میکنید با وب سایت شما مطابقت دارد. بعنوان مثال به جای com.yahoo@infodomain از ایمیلی مانند .میشود استفاده info@domainname.com

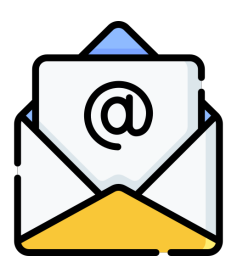

## **:)functions.php( Functions file**

فایل توابع هیچ محتوای قابل نمایشی ندارد در عوض از آن برای افزودن قابلیتهای جدید به قالب میتوان استفاده کرد. فایل توابع شامل اضافه کردن قابلیت سفارشی سازی قالب، پشتیبانی از تصاویر شاخص و هر گونه عملکرد سفارشی مرتبط به قالب است.

اگر قرار است قابلیتهای زیادی از طریق فایل توابع اضافه کنید، بهتر است به جای آن یک افزونه نوشته شود.

# **:)فرمساز )Form Builder**

فرمها دروازهای برای ترغیب کاربران به ثبت نام و ورود اطالعات برای اهداف بازاریابی هستند. فرم سازها در وردپرس افزونههایی هستند که طراحی آنها )فرم تماس، استخدام و رزرو( را بدون کدنویسی و تنها با درگ کردن المانها امکانپذیر میکنند.

#### **:FTP**

 انتقال پروتکل )File Transfer Protocol مخفف FTP فایل) است و یک پروتکل ارتباطی استاندارد است که برای انتقال فایلهای کامپیوتری از سرور به کالینت در شبکه کامپیوتری استفاده میشود. FTP بر اساس معماری مدل مشتری-سرور با استفاده از کنترل جداگانه و اتصاالت داده بین مشتری و سرور ساخته شده است.

#### **end-Front( فرانت اند(:**

فرانتاند که به عنوان توسعه سمت کالینت نیز شناخته میشود، عمل تولید HTML، CSS و جاوا اسکریپت برای یک وبسایت است تا کاربر بتواند مستقیماً محتوای آن را ببیند.

تمام آنچه که هنگام پیمایش یک وب سایت دیده میشود از فونتها و رنگها گرفته تا اسالیدرها و تصاویر.

# **Gravatar( گراواتار(:**

<span id="page-9-0"></span>Gravatar یک سرویس رایگان است که همگام سازی آواتار خود را در سراسر وب تنها با استفاده از آدرس ایمیل انجام میدهد. عملکرد گراواتار به این صورت است که در بسیاری از وبسایتها وقتی آدرس ایمیل وارد میشود، عکس گراواتار بهطور خودکار اضافه میشود.

#### **Analytics Google( گوگل آنالیتیکس(:**

گوگل آنالیتیکس یک نرم افزار ردیابی وب سایت است که برای اطالع از تعداد بازدید، کانالهایی که افراد وب سایت را پیدا میکنند، لیست نرم افزارهایی که برای مشاهده وب سایت استفاده میکنند و ... استفاده میشود. آنالیتیکس یک ابزار جمعآوری داده بسیار قدرتمند است و میتواند به بهبود وبالگ یا وبسایت در طول زمان کمک بزرگی کند.

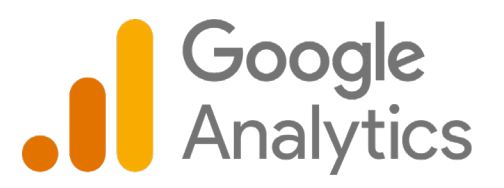

# **Header( هدر(:**

قسمت باالی یک صفحه وب را هدر می ً گویند. معموال شامل لوگو/برند، منوی اصلی وب سایت و نوار جستجو است. در مواردی نیز به تگ >header >در HTML اشاره دارد.

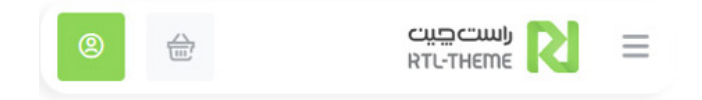

# **Heading( هدینگ(:**

هدینگ، عنوان یک بخش از محتوای صفحه وب است که با استفاده از یکی از شش تگ (<h> – <hh>) سلسله مراتب متن را نمایش میدهد.

این تگها به راحتی از طریق ویرایشگر وردپرس میتوان آنها را ایجاد کرد.

#### **Image Hero( تصاویر قهرمان(:**

یک تصویر بزرگ که اغلب در صفحه اصلی به معرفی خدمت یا محصول ویژه میپردازد و متن تونصیفی کوتاهی بر روی آن قرار گرفته است. این تصویر اغلب راه خوبی برای نمایش اولویت فعلی سازمان و تأثیرگذاری بر بازدیدکننده است.

#### **Page Home( صفحه نخست(:**

هوم پیج، صفحه اصلی یک وب سایت است. هر ً زمان که کاربر نام دامنه اصلی سایت )مثال .www com.domainname ) را در مرورگر وارد میکند، ظاهر میشود.

#### **htaccess.**

**. . . . . . . . . . . . . . . . . . . . . . . . . . . . . . . . . . . .**

<span id="page-10-0"></span>فایل .htaccess یک فایل پیکربندی است که توسط سرورهای آپاچی اجرا میشود. ویرایش این فایل برای مدیران وبسایتهای تازهکار توصیه نمیشود، زیرا اشتباهات انجام شده میتواند منجر به مشکالت عمدهای در عملکرد سایت شود.

# **HTML( اچ تی ام ال(:**

 و HyperText Markup Language مخفف HTML یک زبان نشانه گذاری استاندارد برای نمایش صفحات وب در مرورگرهاست. برای مثال، محتوا را میتوان در مجموعهای از پاراگرافها، فهرستیها، یا با استفاده از تصاویر، فرمها و ... نمایش داد.

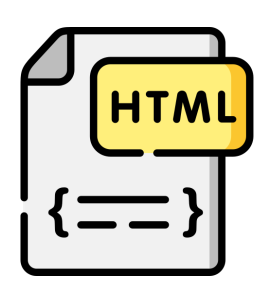

ً این یک زبان احتماال نقطه شروع اولیه برای کسانی است که میخواهند در مورد طراحی یا ساخت وب سایت بیاموزند.

#### **:HTTP**

Protocol Transfer Hypertext یا پروتکل انتقال ابرمتن، پایه و اساس شبکه جهانی وب است و برای بارگذاری صفحات وب استفاده میشود. HTTP یک پروتکل الیه کاربردی است که برای انتقال اطالعات بین دستگاههای شبکه طراحی شده است و بر روی الیههای دیگر اجرا میشود.

**. . . . . . . . . . . . . . . . . . . . . . . . . . . . . . . . . . . .**

#### **:HTTPS**

 پروتکل یا Hypertext Transfer Protocol Secure امن انتقال ابرمتن است. برای برقراری ارتباط امن از طریق یک شبکه کامپیوتری استفاده میشود و به طور گسترده در اینترنت استفاده میشود. در HTTPS، پروتکل ارتباطی با استفاده از Layer Transport رمزگذاری Secure Sockets Layer قبال یا ً Security میشود.

## **Import( درون ریزی(:**

فایل خروجی سایت مبدا را میتوانید از مسیر باال در سایت مقصد وارد کنید. به این ترتیب محتوای مورد نظر وارد سایت شما میشود.

## **Page Landing( لندینگ پیج(:**

ً لندینگ پیج، معموال یک صفحه مستقل و متمایز از صفحه اصلی است که برای یک هدف بهینه شده است. صفحات فرود معموال برای تولید سرنخ از بازدید کننده و در گام بعدی برای تبدیل شدن یک بازدیدکننده به مشتری استفاده میشود.

<span id="page-11-0"></span>صفحه فرود در ازای ارائه اطالعات تماس، یا انجام اقدام خاص، نوعی پیشنهاد ویژه ارائه میکند. صفحات معرفی و استفاده رایگان از خدمات نمونهای از لندینگ

پیج هستند که در ازای آن باید

ایمیل و شماره تلفن را وارد کرد.

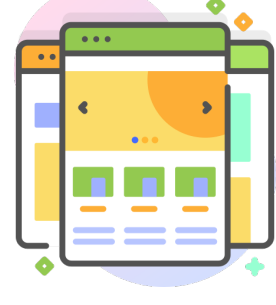

#### **LAMP( لمپ سرور(:**

LAMP نیز یک سرور محلی و مخفف Linux، Apache، MySQL، Python/Perl/PHP ))است. یکی دیگر از رایج ترین نرم افزارهای ایجاد وب اپلیکیشن است.

# **Lighthouse( الیت هوس(:**

Lighthouse یک ابزار متن باز و خودکار برای بهبود کیفیت صفحات وب است که دارای ممیزی برای عملکرد، دسترسی، PWA، SEO و موارد دیگر است. به کمک این ابزار بسیاری از مشکالت و راه حل آنها پیدا میشود.

یک صفحه وب باز کنید سپس در Chrome DevTools گزارش الیت هوس را کلیک کنید.

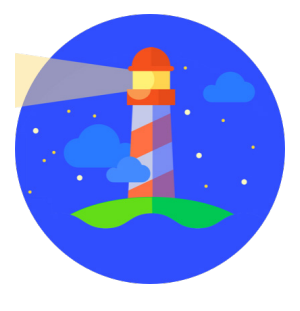

# **MAMP( ممپ(:**

MAMP یک سرور محلی و رایگان برای macOS و Windows است. MAMP تمام ابزارهایی را که برای اجرای وردپرس بر روی رایانه رومیزی نیاز است را دارد. فرقی نمی کند که وب سرور Apache، Nginx یا MySQL را به عنوان سرور پایگاه داده انتخاب شده یا از PHP، Python، Perl یا Ruby استفاده شود.

**. . . . . . . . . . . . . . . . . . . . . . . . . . . . . . . . . . . .**

## **Malware( بدافزار(:**

ً بدافزار یک نرم افزار است که عمدا برای ایجاد اختالل در رایانه، سرور، کالینت یا شبکه رایانهای، افشای اطالعات خصوصی، دسترسی غیرمجاز به اطالعات یا سیستمها، محروم کردن کاربران از دسترسی به اطالعات یا تداخل ناآگاهانه در امنیت رایانه و حریم خصوصی کاربر طراحی شده است.

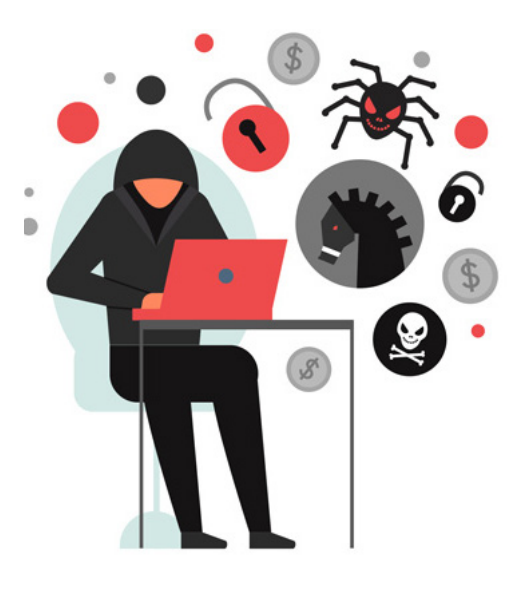

#### **Library Media( کتابخانه چند رسانهای(:**

<span id="page-12-0"></span>کتابخانه رسانه جایی است که تمام فایلهای صوتی، عکسها، اسناد و غیره قرار میگیرند. کتابخانه رسانه راهی برای ایجاد سریع گالریها، ویرایش عکسها، یا حتی یافتن رسانههایی که در جای دیگری از سایت استفاده کردهاید و مجددا به آنها نیاز دارید.

کتابخانه رسانه میتواند در زمان و فضای ذخیره سازی شما صرفه جویی کند زیرا میتوانید از آپلود مجدد یک فایل در مواقعی که میخواهید در چندین مکان در سایت از آن استفاده کنید، خودداری کند.

#### **Tags Meta( تگهای متا(:**

کدهای HTML مخفی که ویژگیهایی را برای مرورگرها، موتورهای جستجو و خزندههای وب تعریف میکنند. این کدها در صفحه نتیجهای را نمایش نمیٖدهند. نمونه ای از متا تگها عناصر >title >و >description > هستند که عنوان صفحه و توضیحات را برای موتورهای جستجو ایجاد میکنند.

#### **قالب )Multipurpose WordPress Themes**

#### **چندمنظوره وردپرس(:**

قالبهای چند منظوره از پرفروش ترین قالبهای ً وردپرس موجود هستند و تقریبا هر نوع وبسایتی را به سادگی میتوان با آنها ساخت. معموال حاوی ویژگی و ابزارهای قدرتمندی هستند و با دموهای متنوعی عرضه میشوند. پس جای تعجب نیست که قالب چند منظوره دیوی تا این حد محبوب است.

# **Menus Navigation( منوهای ناوبری(:**

<span id="page-13-0"></span>منویی که در سربرگ سایت قرار می گیرد تا به بازدید کننده کمک کند به سادگی بخش های مختلف را پیدا کند، منوی ناوبری یا منوی اصلی نامیده می شود. منوها اغلب شامل پیوندهایی به صفحه اصلی، صفحات خدمات، تماس با ما، دسته بندی و برچسب ها هستند.

قالب ها حداقل یک هدر و مکان نمایش منوی اصلی دارند. آیتم های منو را می توان با قابلیت کشیدن و رها کردن بسیار ساده ایجاد و مرتب کرد.

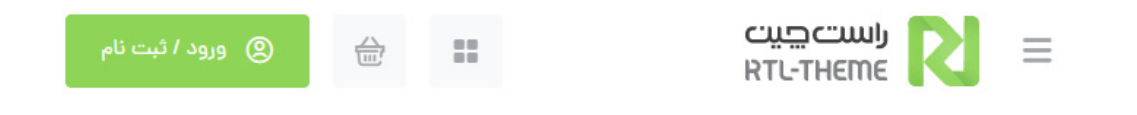

# **Source Open( متن باز(:**

نرمافزار متنباز، نرمافزار رایانهای است که تحت مجوزی منتشر میشود که مالک به کاربران حق استفاده، تغییر و انتشار نرمافزار و کد منبع آن را برای هر کسی و برای هر هدفی اعطا میکند. نرمافزار متنباز ممکن است به صورت مشترک و عمومی توسعه یابد.

وردپرس یکی از نرمافزارهای متن باز است؛ بنابراین کاربران استفاده کننده میتوانند هرگونه تغییری را مطابق تمایل خود در این نرمافزار ایجاد کنند.

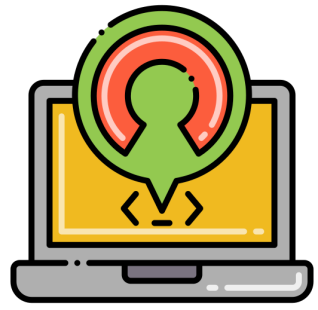

**builder Page( صفحه ساز(:**

صفحه ساز یک افزونه است که با کشیدن و رها کردن المانهای از پیش ساختهای مثل اسالیدر، عنوان، فرم تماس، اعضای تیم، تایمر و ... ساخت صفحات جذاب را امکانپذیر کرده است.

**. . . . . . . . . . . . . . . . . . . . . . . . . . . . . . . . . . . .**

استفاده از صفحه ساز بدون یک خط کدنویسی یکی از جذابترین امکاناتی است که وردپرس ارائه کرده است.

# **Pagination( صفحه بندی(:**

فرآیند تقسیم محتوا به چندین صفحه را صفحهبندی میگوئیم. صفحهبندی معمولاً با یک دکمه یا پیوند برای رفتن به صفحات بعدی و قبلی یا به صورت اعداد نمایش داده میشوند.

نوع دیگری از صفحه بندی را اسکرول بی نهایت مینامند که با کلیک بر روی دکمه »بارگیری بیشتر« نمایش داده میشود. صفحات دسته محصول و کامنتها را میتوان صفحهبندی کرد.

# **Permalink( پیوند یکتا(:**

پیوند یکتا، ترکیب دو کلمه permanent و link است و به URL دائمی برای یک محتوا اشاره دارد. به عنوان مثال، آدرس اینترنتی که برای مشاهده یک پست قدیمی در نیویورک تایمز استفاده میشود به عنوان پیوند ثابت شناخته میشود.

وردپرس پیوندهای ثابت متنوعی را ارائه میدهد که میتواند حاوی کاراکترهای انتخابی شما شبیه

<span id="page-14-0"></span> کدمطلب یا domain.com/this-post-is-sample .باشد domain.com/?p=2152 مشابه

خواندن و به خاطر سپردن مثال اول برای افراد سادهتر است و برای سئو سایت مفیدتر است اما ساختار دوم ساده تر و انعطاف پذیرتر است.

## **Permissions( مجوز دسترسی(:**

پرمیشن یک عدد 3 رقمی و به معنای اعطای سطح دسترسی خاص به فایل و پوشههای هاست است. بعضی از فایل های حیاتی مثل php.Config-WP نباید توسط کاربران عادی تغییر کنند بنابراین برای این فایلها سطح دسترسی خاصی تعیین میشود.

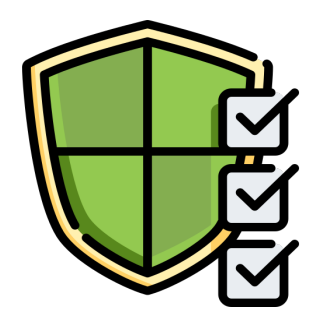

 اعدادی که در مجوز دسترسی استفاده میشود شامل 0 ، 4 ، 5 ، 6 و 7 برای سه کاربر مالک )یوزر(، گروه خاص و عموم افراد است. بعنوان مثال سطح دسترسی 655 برای فایلها نشان دهنده: دسترسی خواندن و نوشتن فایل برای یوزر و خواندن و اجرای فایل برای گروه کاربری مورد نظر و عموم کاربران است.

# **Pingback( پینگبک(:**

پینگبکها امکان برقراری ارتباط میان وبسایتها را برای وبالگنویسان فراهم میکند. روشی است که وردپرس به سایر سایتها یا وبالگها اعالم میکند که شما آن سایت یا وبالگ را لینک کردهاید. پینگبکها از پروتکل ارتباطی RPC-XML استفاده میکنند.

**. . . . . . . . . . . . . . . . . . . . . . . . . . . . . . . . . . . .**

#### **:PhpMyAdmin**

PhpMyAdmin یک ابزار نرم افزار رایگان است که به زبان PHP نوشته شده و برای مدیریت MySQL از طریق وب در نظر گرفته شده است. PhpMyAdmin از طیف وسیعی از عملیات (مدیریت پایگاههای داده، جداول، ستونها، روابط، نمایهها، کاربران، مجوزها و غیره( در MySQL و MariaDB پشتیبانی میکند. این عملیات را میتوان از طریق رابط کاربری انجام داد، در حالی که توانایی اجرای مستقیم هر دستور SQL هم وجود دارد.

# **Plugin( پالگین(:**

افزونه، قطعه کدی است که برای توسعه قابلیتهای وردپرس برای مدیران، بازدیدکنندگان سایت یا هر دو نصب و فعال میشود. در اصل، وردپرس قابلیت هایی مانند فرم های تماس، فروشگاه ساز، درگاههای پرداخت و ... را به صورت پیش فرض ندارد، اما تعداد

> زیادی افزونه وجود دارد که این قابلیتها را به سادگی اضافه می *ک*ند.

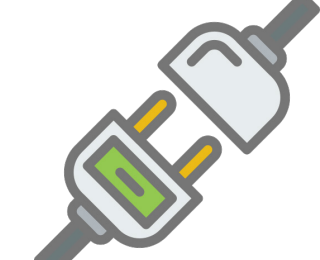

## **Premium/ PRO( نسخه پولی(:**

پریمیوم یک اصطالح غیر رسمی است که برای توصیف افزونه یا قالبهای غیر رایگان و پولی استفاده میشود. نسخههای »PRO »اغلب حاوی ویژگیهای بیشتری نسبت به نسخههای رایگان هستند.

> به عنوان مثال امکانات نسخه پریمیوم یواست سئو را با رایگان مقایسه کنید.

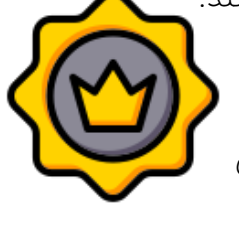

# **Pages( برگهها(:**

برگه یک نوع پست است که به صورت پیش فرض با نصب وردپرس چند نمونه از آن ایجاد میشود. از برگه (یا صفحه) برای نمایش محتوا استفاده میشود. صفحه اصلی، صفحه درباره ما یا صفحه تماس از متداول ترین نمونه صفحات موجود در یک وب سایت است و اغلب در منوها میتوان به آنها دسترسی داشت.

برای اضافه کردن یک برگه جدید، از مسیر برگهها< افزودن را انتخاب کنید.

# **Posts( نوشته ها(:**

یکی دیگر از انواع پست تایپها، نوشتهها هستند. از پستها برای ایجاد مقاالت و سایر محتوای فهرست شده در صفحه وبالگ استفاده میشود. نوشتهها دارای صفحات آرشیو و صفحات تکی هستند )که یک پست را به تنهایی نشان میٖدهند).

یک پست اغلب همراه با نام نویسنده، تاریخ انتشار و دسته یا برچسبی که با آن مرتبط است نمایش داده

میشود و بر خالف صفحات به طور پیش فرض دارای قابلیت ارسال دیدگاه هستند. اگر یک وبالگ نویس هستید، پستها رگ حیاتی سایت شما است.

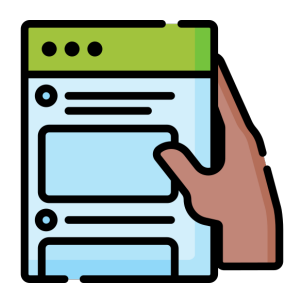

## **Types Post( پست تایپ(:**

نوع پست یا پست تایپ اصطالحی است که برای اشاره به انواع مختلف محتوا در یک سایت وردپرسی استفاده میشود. وقتی وردپرس انواع مختلف محتوا و برگه را اضافه کرد، آن را پست تایپ نامید.

برگه، نوشته، منو، نظرات و ضمیمهها انواع پست تایپهای پیش فرض وردپرس هستند. در نسخههای بعدی وردپرس، قابلیت اضافه کردن نوع پست سفارشی نیز مثل نقد، آموزش و نمونه کار ایجاد شد.

## **Status Post( وضعیت پست(:**

وضعیت نشاندهنده قابلیت نمایش انواع پست تایپها در وردپرس است. هشت وضعیت در وردپرس وجود دارد. رایج ترین آنها:

**پیش نویس**: پستی که ذخیره شده اما برای بازدیدکنندگان سایت قابل مشاهده نیست.

<mark>منتشر شده</mark>: پستی که منتشر شده و برای تمامی

بازدیدکنندگان سایت قابل مشاهده است.

حذف شده: پستی که به زباله دان منتقل شده اما برای همیشه حذف نشده است. این پستها برای بازدیدکنندگان قابل مشاهده نیستند.

# **App Web Progressive( وب اپلیکیشن پیش**

#### **رونده(:**

وب اپلیکیشن پیش رونده نوعی نرم افزار کاربردی است که از طریق وب ارائه میشود و با استفاده از فناوریهای html, javascript, CSS, WebAssembly چون رایجی ساخته شده است. وب اپلیکشن برعکس سایت میتواند بدون اتصال به اینترنت به سرویس دهی خود ادامه دهد.

# **Responsive( رسپانسیو(:**

طراحی ریسپانسیو، رویکردی در طراحی وب است که هدف آن حداکثر کردن رضایت کاربر و ایجاد صفحاتی است که به خوبی بر روی انواع صفحه نمایش، دستگاه ها (موبایل و تبلت) و هر اندازه پنجرهای نمایش داده شود.

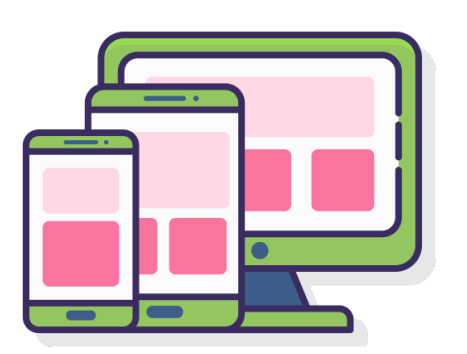

**Role( نقش(:**

نقش کاربری مشخص میکند که کاربر چه کاری را میتواند انجام دهد. سیستم [مدیریت](https://www.rtl-theme.com/blog/users-in-wp/) نقش وردپرس، امتیازات خاصی را با توجه به نقش تعریف شده در دسترس کاربر قرار میدهد یا دسترسی آن را محدود میکند. نقشهای پیشفرض عبارتند از:

**. . . . . . . . . . . . . . . . . . . . . . . . . . . . . . . . . . . .**

**مدیرکل:** میتواند تمام بخشها و سایتهای شبکه چندسایتی را مدیریت کند.

مدیر: میتواند یک سایت وردپرسی را مدیریت کند.

**ویرایشگر**: میتواند پستهای خود و سایر کاربران را منتشر و مدیریت کند؛ اما نمیتوانند تنظیمات سایت را تغییر دهند.

نویسنده: میتواند پستهای خود را بنویسد، منتشر و ویرایش کند؛ اما پستهای دیگران را نمیتواند مدیریت کند.

م<mark>شارکتکننده</mark>: میتواند پستهای خود را بنویسد و مدیریت کند، اما نمیتواند آنها را منتشر کند.

**مشترک**: نمی $\vec{p}$ ناند محتوا اضافه کند، اما می $\vec{p}$ اند محتوایی را که به مشترکین محدود کردهاید مشاهده کند.

# **txt.Robots( فایل ربات گوگل(:**

یک فایل robots.txt به خزنده های موتورهای جستجو میگوید که خزنده به کدام URL های سایت میتواند دسترسی داشته باشد. این فایل عمدتا برای جلوگیری

<span id="page-17-0"></span>از بارگذاری بیش از حد (overloading) سایت از طریق درخواستها استفاده میشود. این مکانیسم جلوگیری

> از ایندکس شدن صفحه در گوگل نیست، برای اینکار میتوان نمایه سازی را با noindex مسدود یا صفحه را با رمز عبور محافظت کرد.

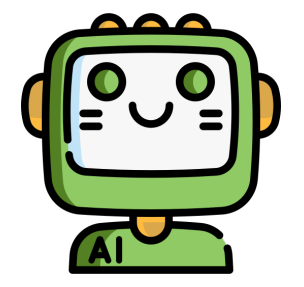

بهترین روشهای <mark>[بهینهسازی فایل](https://www.rtl-theme.com/blog/optimize-your-wordpress-robots-txt-for-seo/) robots.txt</mark> را بخوانید.

# **:)RSS خوراک )RSS Feed**

 پروتکلی و Really Simple Syndication مخفف RSS است که آخرین محتوای بروز شده سایت را در قالبی خاص در دسترس مرورگرها، جمعآورندگان اخبار، RSS خوانهای اختصاصی و سایر برنامهها قرار میدهد. وردپرس بهطور خودکار فیدهای RSS را تولید میکند و کاربران میتوانند آخرین محتوای سایت را در یک فیدخوان RSS یا ایمیل خود بخوانند.

## **Keys Security( کلیدهای امنیتی(:**

کلیدهای امنیتی در وردپرس رشتهای از کاراکترهای تصادفی هستند که برای مجوز و رمزگذاری کوکی های تولید شده توسط وردپرس استفاده میشوند. این کلیدهای امنیتی را میتوان توسط کاربر در فایل php.config-wp در هر نقطه زمانی تعریف کرد. اگر کاربر این کلیدها را در فایل php.config-wp خود ارائه نکند، وردپرس به طور خودکار این کلیدها را تولید میکند. مقاله ا**منیت wp-config** این مورد را به تفصیل شرح داده است.

# **SEO( سئو(:**

SEO مخفف 'بهینه سازی موتور جستجو' و به معنای فرآیند بهبود سایت برای افزایش دیده شدن محصوالت یا خدمات کسب و کار در گوگل، بینگ و سایر موتورهای جستجو است. هرچه صفحات سایت در نتایج جستجو

**. . . . . . . . . . . . . . . . . . . . . . . . . . . . . . . . . . . .**

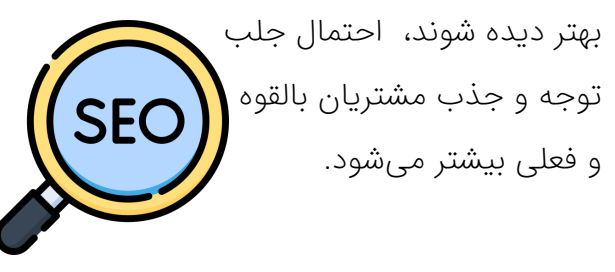

[سئو](https://www.rtl-theme.com/blog/what-is-seo/) یکی از روش های دیجیتال مارکیننگ کم هزینه و پایدار است.

# **SEM( بازاریابی موتورهای جستجو(:**

SEM مخفف Marketing Engine Search و به معنای بازاریابی موتورهای جستجو است و بر روی افزایش دیده شدن سایت در نتایج موتورهای جستجو تمرکز دارد. SEM شامل مواردی مانند ساخت لینک، پست مهمان، بازاریابی مقاله و تبلیغات پولی است.

تفاوت اصلی SEO و SEM در این است که SEO بر بهینه سازی وب سایت به منظور دریافت ترافیک از نتایج جستجوی ارگانیک متمرکز است. اما هدف SEM دریافت ترافیک و دیده شدن در جستجوی ارگانیک و

پولی است.

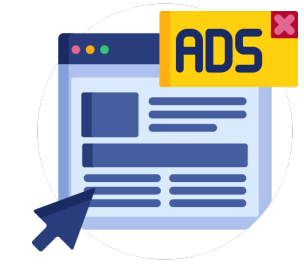

# **Post Scheduled( پست های زمانبندی شده(:**

پست برنامه ریزی شده پستی است که قرار است در تاریخ مشخص در آینده به طور خودکار منتشر شده و به فیدهای RSS سایت اضافه میشود. هر نوع پستی از جمله نوشتهها، صفحات و هر نوع پست سفارشی موجود در افزونه و قالبهای فعال را میتوان زمانبندی کرد.

# **Script( اسکریپت(:**

ا<mark>سکرییت</mark> یا زبان [اسکریپت](https://www.rtl-theme.com/category/script/) یک زبان کامپیوتری با مجموعه ای از دستورات است که اجرای وظایفی که به صورت جداگانه توسط یک اپراتور انسانی انجام میشود را خودکار میکند. زبانهای اسکرییت معمولاً در زمان اجرا به جای کامپایل شدن، تفسیر میشوند.

اسکریپتهایی مانند ردیابی بازدیدکنندگان، افزودن تبلیغات به سایت، سیستم تیکت یک وب سایت فروشگاهی و خرید و فروش ارز دیجیتال تنها چند نمونه از آن هستند.

# **Shortcode( شورتکد(:**

شورتکد یک تکه کد کوچک همراه با پارامتر است که در وردپرس 2.5 معرفی شد و کارهای مختلفی را انجام میدهد. این کدهای کوتاه از نسخه 2.5 به بعد به وردپرس اضافه شدند.

[شورتکد](https://www.rtl-theme.com/blog/short-code/) انواع مختلفی دارد و در وب سایت وردپرسی برای اجرای دستورهای تعریف شده به کار میرود.

به عنوان مثال برای قرار دادن یک فرم تماس با ما نیاز به چندین خط کد نویسی دارد اما با نوشتن تنها یک کد چندحرفی مانند زیر این فرم بر روی سایت شما قرار میگیرد.

[contact-form7- id="1234" title="Contact form 1"]

#### **Sidebar( سایدبار(:**

بسیاری از وب سایتهای وردپرس از نوار کناری در سمت راست یا چپ سایت استفاده میکنند که اطالعات اضافی را نمایش میدهند. در اکثر مواقع "ابزارکهای کاربردی" مانند آخرین مقاالت، جستجو و برچسبها در سایدبار قرار داده میشود.

میتوانید آموزش [اضافه کردن سایدبار به وردپرس](https://www.rtl-theme.com/blog/how-to-add-sidebar-in-wordpress/) را ببینید.

#### **health Site( سالمت سایت(:**

Health Site ابزاری در وردپرس است که میتوان بر عملکرد سایت نظارت کرد و از دو بخش صفحه وضعیت (اعلان و بهبودهای امنیتی) و صفحه اطلاعات (اطلاعاتی در مورد پیکربندی سایت) تشکیل شده است. ابزار سالمت از طریق پنل مدیریت وردپرس<< ابزارها << سالمت سایت در دسترس است.

# **Slug( نامک(:**

آخرین قسمت آدرس است که پس از یک '/' ظاهر میشود. این بخش از آدرس )URL )هنگام ویرایش صفحه در وردپرس تنظیم میشود. در آدرس:

 نامک https://domain.com/wordpress-glossary برابر glossary-wordpress است.

# **Slideshow / Slider( اسالیدر/ اسالیدشو(:**

یک ویژگی مشترک در باالی بسیاری از صفحات اصلی که چندین عکس بزرگ را همراه با متن چرخشی نمایش میدهد. اندازه بزرگ این تصاویر، سرعت لود صفحه (بارگذاری) را کاهش می دهند.

#### **:)SSL گواهی )SSL Certificate**

Secure Socket Layer trans- مخفف SSL ی گواه fers و در درجه اول برای انتقال دادههای حساس مانند کارتهای اعتباری، گذرواژهها و اطالعات سالمت الکترونیکی استفاده میشود. اگر زمانی چنین اطالعاتی را ارسال میکنید، مطمئن شوید که وب سایت مقصد دارای قفل سبز رنگ در نوار مرورگر است.

فعالسازی SSL در درجه دوم بر اعتماد کاربر و سئو سایت تاثیر مثبت دارد.

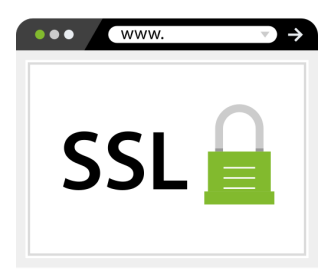

### **SLA( توافق نامه سطح خدمات(:**

SLA مخفف Agreement Level Service و به معنای قراردادهای توافق نامه سطح خدمات، توافقی بین شما و میزبان وب است که بر اساس آن سایت کاربر برای مدت زمان وعده داده شده بدون مشکل فنی اجرا میشود و اگر به این وعده عمل نکنند، بخشی از صورت حساب پرداختی برگردانده میشود. قراردادهای سطح خدمات برای هاست اشتراکی غیر رایج است اما برای VPS و سرورهای اختصاصی بسیار رایج است.

# **Tag( برچسب(:**

تگها یا برچسبها یک نوع طبقه بندی پیش فرض دیگر در وردپرس هستند. برچسب ها ساختار سلسله مراتبی ندارند و این یعنی یک برچسب نمیتواند تگ والد یا تگ فرزند داشته باشد. اگر ساختار سلسله مراتبی میخواهید، دسته بندیها انتخاب بهتری هستند.

در یک تعریف ساده تگها برای طبقه بندی موضوعات مشترک بین دستههای مختلف یا دارای ویژگی مشترک استفاده میشود. مثال برچسب برند ال جی، کلیه محصوالت در دستههای مختلف را شامل میشود.

# **Theme( قالب(:**

**. . . . . . . . . . . . . . . . . . . . . . . . . . . . . . . . . . . .**

<span id="page-20-0"></span>به طور کلی، یک قالب به عنوان یک پوسته و ظاهر برای وب سایت شما در نظر گرفته میشود. قالبهایی وجود دارند که قابلیتهای بیشتری مانند نمونه کار و دوره آموزشی به سایت اضافه میکنند، اما نقش ً یک قالب باید عمدتا تغییر طراحی وب سایت باشد، همین.

[قالبهای وردپرس](https://www.rtl-theme.com/category/wp-themes/) حداقل شامل دو فایل style.css و php.indexاست. css.style حاوی اطالعات ضروری برای استایل و ظاهر سایت است و فایل php.index شامل کدهایی مانند حلقه است که برای واکشی دادهها از پایگاه داده و نمایش آن در صفحه استفاده میشود.

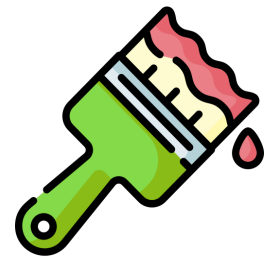

#### **Themeforest( تم فارست(:**

تمفارست بخشی از مارکت Envato است. انواع قالب های Html، وردپرس و افزونههای CMSهای مختلف و سایر محصوالتی که برای هر پروژه ای نیاز است توسط توسعهدهندگان جهانی ساخته و در این سایت ارائه شدهاند.

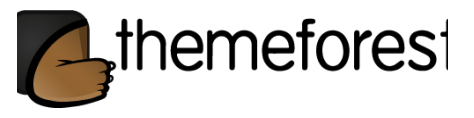

# **Trash( زباله دان(:**

سطل زباله جایی است که با کلیک روی پیوند "انتقال به زباله دان" پستها، صفحات، پیوستها و نظرات انتقال داده میشوند.

**. . . . . . . . . . . . . . . . . . . . . . . . . . . . . . . . . . . .**

محتوایی که در زباله دان قرار میگیرد فقط از دید بازدیدکنندگان سایت پنهان است، اما همچنان در تب «زباله دان» حفظ میشود تا قابل برگردان باشد. زباله دان یکی از وضعیتهای پست است.

# **User( کاربر(:**

کاربر یک حساب مورد استفاده برای ورود به سایت وردپرس است. بسته به نقش کاربر، میتوان به ابزارهای ویرایشی و مدیریتی مختلفی دسترسی داشت.

# **Update( بروزرسانی(:**

یک نسخه جدید از یک قالب یا افزونه وردپرس با عنوان بروزرسانی محصول ارائه میشود. بهروزرسانیها معموال بمنظور رفع اشکال عملکردی، رفع مشکالت امنیتی و اضافه کردن ویژگیهای جدید ارائه میشوند.

# **WAMP( ومپ(:**

WampServer یک سرور محلی و محیط توسعه وب برای سیستم عامل ویندوز است که امکان ایجاد و اجرای وب اپلیکیشن را به سادگی میدهد. ومپ متشکل از وب سرور آپاچی، OpenSSL برای پشتیبانی از SSL، پایگاه داده MySQL و زبان برنامه نویسی PHP است.

# **:)هاست )Web Host**

<span id="page-21-0"></span>هاست )Host )به فضایی گفته میشود که در آن اطالعات و فایلهای وبسایت قرار میگیرد. برای اجرای هر سایتی نیاز به یک فضای میزبانی است.

یک میزبان ممکن است به عنوان یک سرور کار کند که منابع اطالعاتی، خدمات و برنامههای کاربردی را به کاربران یا سایر میزبانها در شبکه ارائه میدهد.

معیارهای زیادی در انتخاب و <mark>[خرید هاست](https://www.rtl-theme.com/blog/best-wordpress-host/)</mark> وجود دارد که باید به آنها توجه داشت.

# **Widget( ابزارک(:**

آیا تا به حال در نوار کناری یک وب سایت فرم ثبت نام، باکس جستجو و لیست برچسبها را دیدهاید؟ اینها همه ویجت یا ابزارک هستند.

ا**بزارک،** یک ویژگی کوچک یا قطعهای از محتواست که در یک مکان خاص مانند سایدبار یا فوتر وب سایت ظاهر میشود. ابزارکهای متداول مثل »پستهای اخیر»، «دستههای وبلاگ»، «اشتراک خبرنامه»، «دکمه جستجوی مطالب» و «پیوند شبکههای اجتماعی» در اکثر وب سایتها فعال است.

شما میتوانید ویجتهای سایت را از بخش نمایش<< ابزارکها را اضافه یا حذف کنید.

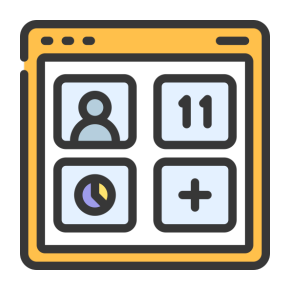

## **WordPress( وردپرس(:**

وردپرس یک سیستم مدیریت محتوای منبع باز )Open Sourcee )به زبان php و پایگاه داده MySQL یا -Mari aDB است.

**. . . . . . . . . . . . . . . . . . . . . . . . . . . . . . . . . . . .**

[وردپرس](https://www.rtl-theme.com/blog/what-is-wordpress-guide/) در ابتدا به عنوان یک سیستم ساخت وبالگ ایجاد شد، اما در طی زمان برای ایجاد انواع وب سایت های دیگر از جمله انجمنها، گالری و نمونه کار، سایت های عضویت، سیستم های مدیریت یادگیری )LMS ) و فروشگاه های آنالین پشتیبانی تکامل یافت.

این ابزار محبوب و کامال رایگان نیاز به کدنویسی ندارند و در حال حاضر %42 از وب سایت های موجود در دنیا با وردپرس راه اندازی شده اند.

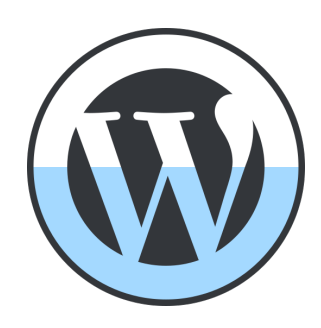

# **Core WordPress( هسته وردپرس(:**

مجموعه فایلهایی که وقتی به wordpress.org سر می;نید و روی پیوند «دانلود وردپرس» کلیک میکنید، دریافت میشود. این وردپرس در خالص ترین شکل و بدون قالب یا افزونه اضافی است. هیچ فایلی در هسته وردپرس نباید ویرایش یا حذف شود.

### **Admin-WP( پنل مدیریت وردپرس(:**

پیشخوان وردپرس با نام بک اند وردپرس نیز شناخته میشود. پیشخوان برای تغییر وب سایت، نصب افزونه و سایر فعالیت های مدیریتی فقط برای کاربرانی که با مجوزهای الزم به سیستم وارد شدهاند در دسترس است. آدرس پیش فرض ورود به پیشخوان وردپرس در زیر آمده است:

https://domain.com/wp-admin

## **:)کامپوزر ویژوال )WPBakery Page Builder**

[ویژوال کامپوزر](https://www.rtl-theme.com/wpbakery-page-builder-wordpress-plugin/) یکی از محبوب ترین صفحه سازهای وردپرس است که در دو نمای دیداری و بک اند کاربران میتوانند صفحات خود را طراحی کنند. بدون نیاز به دانش برنامه نویسی میتوان هر طرح بندی قابل تصوری را ایجاد کرد.

## **WooCommerce( ووکامرس(:**

محبوب ترین افزونه ساخت فروشگاه در وردپرس است. این افزونه امکان اضافه کردن محصول، دریافت سفارش، پرداخت و گزاشات فروش را فراهم میکند. قالب های ً وردپرس معموال با ووکامرس سازگار هستند و میتوانند فروشگاه، سبد خرید، پرداخت و سایر صفحات خاص ووکامرس را به درستی نمایش دهند.

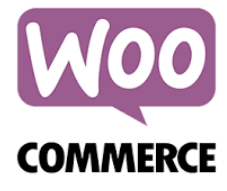

## **WPML( افزونه چندزبانگی(:**

<span id="page-23-0"></span>[WPML](https://www.rtl-theme.com/wpml-plugin/) مخفف عبارت Plugin Multilingual WordPress The و افزونه ایست که برای طراحی سایت چند زبانه مورد استفاده قرار میگیرد.

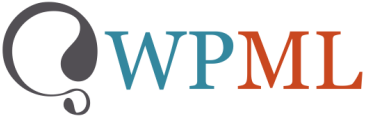

#### **:XML-RPC**

RPC XML پروتکلی است که برای انتشار از راه دور استفاده می شود. با استفاده از این پروتکل می توان، پست های خود را با Writer Live Windows نوشت، سپس محتوا را از راه دور به وب سایت منتقل کرد. برنامه های موبایل وردپرس (اندروید/آیفون) برای انتشار از این پروتکل استفاده می کنند.

#### **SEO Yoast( یواست سئو(:**

Yoast SEO یک افزونه بهینه سازی موتور جستجو (SEO) برای وردپرس است و ابزارهایی را در اختیار کاربر قرار می دهد تا محتوای خود را به باالترین استانداردهای سئو و خوانایی برساند. این افزونه به سایت کمک می کند در موتورهای جستجو مانند گوگل عملکرد بهتری داشته باشد.

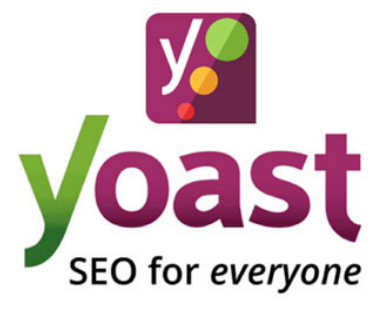

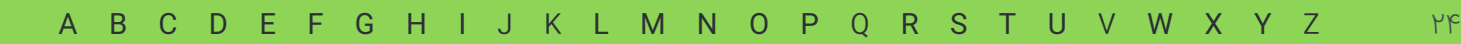

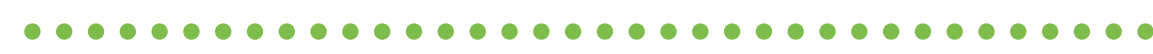

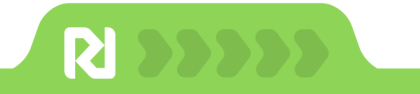

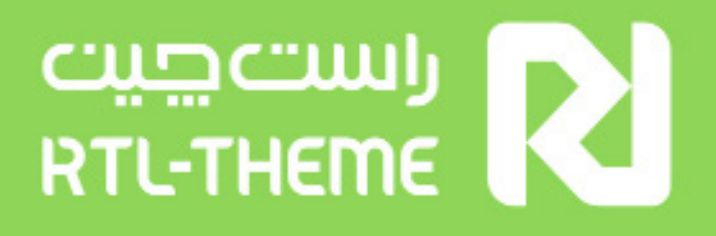

تبریک!

به دنیای وردپرس خوش آمدید. منتظر دیدن شما در راست چین هستیم

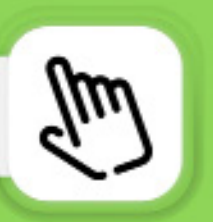

[هدیه اولین خریدتو بگیر](https://www.rtl-theme.com/gift/)

ما را در شبکههای اجتماعی دنبال کنید.

 $0 - 4$   $9 - 4$  in